#### **La gestion des requêtes utilisateur par les moteurs de recherche**

Retour au sommaire de la lettre

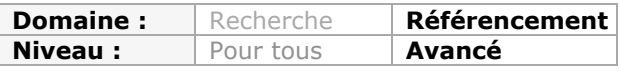

*On le sait, les moteurs de recherche stockent pendant une certaine durée les requêtes saisies par les internautes sur leurs outils, en plus de certaines informations comme l'adresse IP, etc. L'un des prétextes donnés par ces moteurs pour stocker ce type de données est que cela les aide à bâtir de meilleurs moteurs et algorithmes de pertinence. Mais à quoi peuvent bien servir ces informations ? Comment sont-elles traitées par les moteurs et en quoi cela les aide-t-il à être meilleurs au quotidien ? A la réflexion, on peut trouver de très nombreuses voies d'amélioration des outils de recherche basées sur ces données. Démonstration...*

Lorsqu'on s'appelle Google, Yahoo ou Bing, et que l'on reçoit chaque jour un nombre faramineux de visites d'utilisateurs tapant un nombre encore plus grand de requêtes, on dispose en pratique d'une source de données formidable pour comprendre le comportement de recherche de ses utilisateurs. Les moteurs de recherche enregistrent en effet dans un fichier *ad hoc* (un fichier de "log") l'historique des requêtes tapées afin de l'utiliser pour effectuer ensuite des analyses. Google, en particulier, exploite visiblement de manière intensive ces données...

Nous allons voir que les données issues des logs de requêtes peuvent être utilisés pour des usages divers, et parfois inattendus.

#### *A quoi ressemblent les données stockés ?*

Les logs de requête gérées par les moteurs stockent généralement l'IP de l'utilisateur, les mots clés tapés, et un *timestamp* (l'horodatage de la requête). Dans le même fichier de log, on ajoute aussi parfois le tracking des clics de l'internaute sur la page de résultat, comme dans cet exemple issus des logs du moteur Excite (l'adresse IP a été enlevée pour préserver l'anonymat de l'utilisateur).

[10/09 06:39:25] Query: holiday decorations [1-10] [10/09 06:39:35] Query: [web]holiday decorations [11-20]  $\overline{[10/09\ 06:39:54]}$  Query: [web]holiday decorations  $\overline{[21-30]}$ [10/09 06:39:59] Click: [webresult][q=holiday decorations][21] <http://www.stretcher.com/stories/99/991129b.cfm> [10/09 06:40:45] Query: [web]halloween decorations [1-10] [10/09 06:41:17] Query: [web]home made halloween decorations [1-10] [10/09 06:41:31] Click: [webresult][q=home made halloween decorations][6] [http://www.rats2u.com/halloween/halloween\\_crafts.htm](http://www.rats2u.com/halloween/halloween_crafts.htm)  [10/09 06:52:18] Click: [webresult][a=home made halloween decorations][8] <http://www.rpmwebworx.com/halloweenhouse/index.html> [10/09 06:53:01] Query: [web]home made halloween decorations [11-20] [10/09 06:53:30] Click: [webresult][q=home made halloween decorations][20] <http://www.halloween-magazine.com/>

La session de recherche de l'utilisateur est ainsi facile à retracer : après avoir tapé la requête "holiday decorations", l'utilisateur ne trouve rien qui l'intéresse sur la première page de résultats. Il clique sur le lien vers la deuxième page de résultats, puis la troisième. Il clique sur le premier lien de la troisième page avant de décider de reformuler sa requête en "home made halloween decorations".

Bien sûr, il est possible également d'ajouter dans les logs l'identification du cookie du navigateur pour avoir des données plus précises encore.

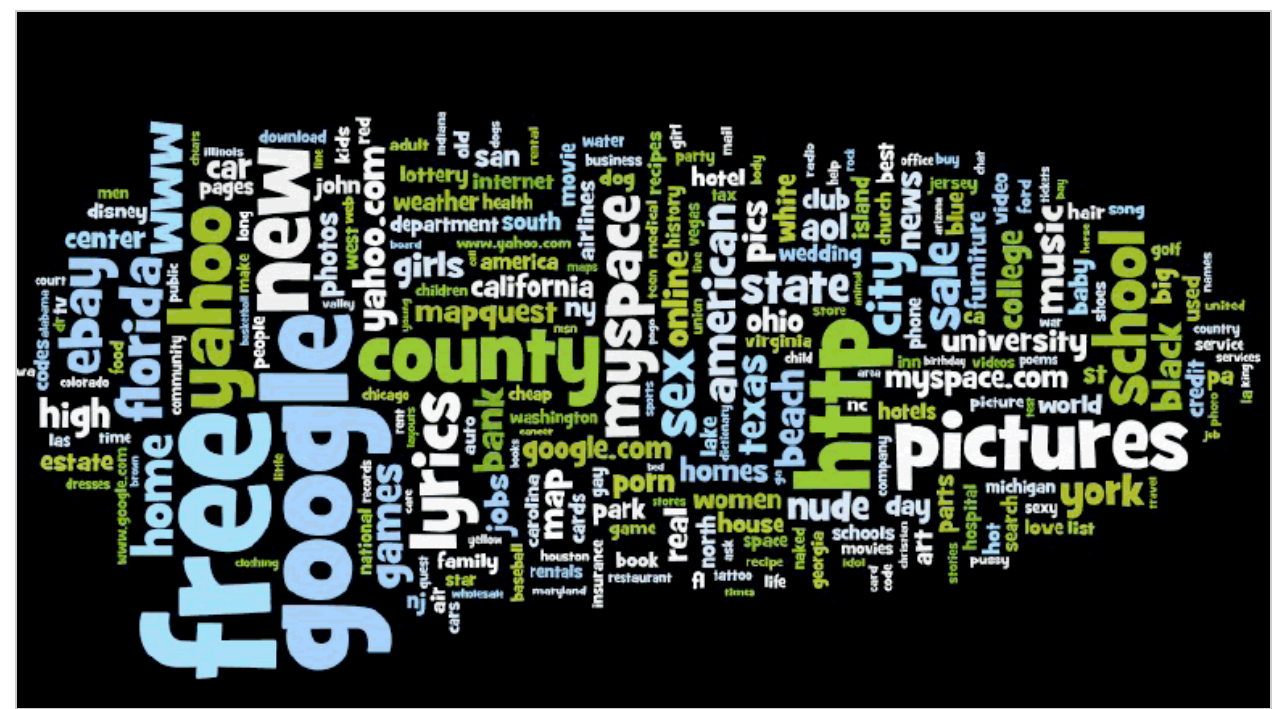

*Tag cloud réalisé à partir des requêtes les plus tapées dans le moteur AOL en 2006*

# *Le problème de l'anonymisation des données*

Très tôt dans l'histoire des moteurs de recherche, le stockage de l'historique des requêtes est apparu comme un véritable problème en matière de respect de la vie privée des utilisateurs. En effet, il suffit de repérer les requêtes contenant des mots clés jugés "déviants", "illégaux", ou plus prosaïquement liés à l'orientation sexuelle par exemple, pour remonter jusqu'à l'utilisateur grâce à son adresse IP. Mais ces informations permettent aussi de "profiler" efficacement les utilisateurs en fonction de leurs goûts, de leur comportement d'achat, de leurs sujets d'intérêt etc. Entre nécessités de justice et de publicité, tout est dans la bonne mesure...

Parfois contraints par la loi ou les organismes de protection de la vie privée, la plupart des moteurs de recherche ont donc choisi d'"anonymiser" les données contenues dans ces logs, de façon à éviter que l'on remonte jusqu'à l'utilisateur (ou du moins sa machine ou son entreprise). La solution consiste à utiliser un identifiant déconnecté de l'adresse IP. Voici par exemple la structure type des données de logs de requête utilisé par AOL jusqu'en 2006 :

#### <AnonID, Query, QueryTime, ItemRank, ClickURL>

*AnonID*, comme son nom l'indique, est l'identifiant "anonymisé" de l'utilisateur (enfin du couple navigateur + IP pour être plus précis).

En réalité, cette anonymisation n'est pas parfaite. Pour des raisons légales, les moteurs conservent des données brutes dans leurs logs serveurs, il est donc possible de remonter jusqu'à l'utilisateur malgré tout. Cela signifie qu'une autorité politique ou judiciaire peut se voir donner accès à l'historique des requêtes, ou qu'un employé de Google peut remonter jusqu'à vous.

AOL a appris à ses dépens que l'anonymisation des données dans les logs de requête ne suffit pas ! En effet, l'analyse du contenu des requêtes suffit parfois. En Août 2006, pour faire avancer la recherche sur l'*Information Retrieval*, AOL avait rendu public ses logs anonymisés. Très vite, des petits malins se sont rendu compte que l'on pouvait identifier les utilisateurs grâce à leurs requêtes, ce qui a amené AOL a retirer ces fichiers, et à licencier le responsable de la diffusion des données.

Parmi ces petits malins figuraient des journalistes du New York Times qui grâce aux requêtes de l'*AnonID 4417749* ont identifié cet utilisateur comme correspondant à Mme Thelma Arnold, veuve de 62 ans vivant à Lilburn...

Exemple des requêtes qui ont permis d'identifier l'utilisateur 4417749 :

 #4417749: clothes for age 60 60 single men best retirement city jarrett arnold jack t. arnold jaylene and jarrett arnold gwinnett county yellow pages rescue of older dog movies for dogs sinus infection landscapers in Lilburn, GA ....

### *Les logs des requêtes pour améliorer le fonctionnement du cache*

Le temps de réponse est un enjeu très important dans l'élaboration d'un moteur de recherche efficace. Le fait que le requêteur soit capable de renvoyer un résultat à l'utilisateur en quelques dizaines de millisecondes joue beaucoup dans le succès de Google, de l'aveu même de ses fondateurs. Une telle rapidité à fournir des résultats nécessite d'optimiser toutes les étapes du processus, depuis le hardware, le fonctionnement des réseaux, le système de fichiers (le fameux "*Google File System*"), en passant par le système d'accès aux données (*BigTable*), etc.

Les moteurs de recherche s'appuient aussi sur des systèmes de cache performants : quand une requête est tapée souvent, elle est placée dans un cache pour éviter de recalculer la page inutilement. Ce système de cache simple est souvent doublé par un tampon "dynamique" qui stocke temporairement les pages de résultats pour les ressortir si l'on retape la même requête dans les secondes qui suivent.

On peut également stocker en cache les "*posting lists*", c'est-à-dire les données stockées dans l'index pour une entrée (soit pour la requête "assurance automobile" mettre en cache les données de l'entrée "assurance" et celles de l'entrée "automobile"). Les caches des moteurs ont en effet évolué vers des systèmes plus complexes à plusieurs niveaux.

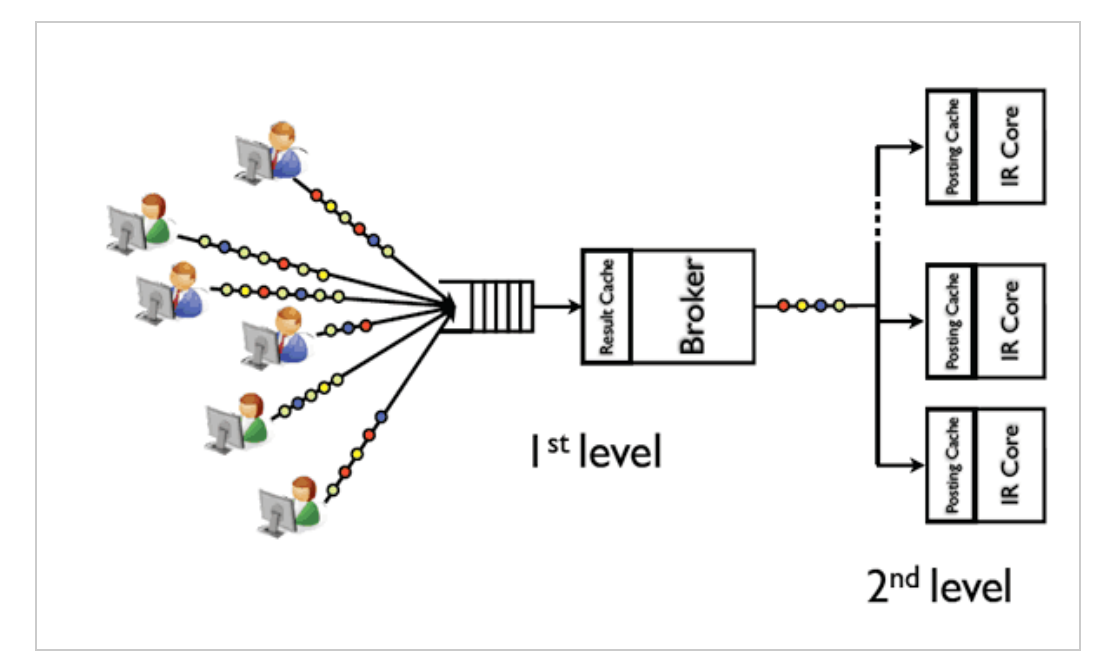

*Schéma d'un système de cache à deux niveaux décrit par Ricardo Baeza Yates. Le cache de résultat est placé en amont du "broker" qui assure la répartition des requêtes aux machines ou grappes de serveurs constituant les "IR Cores". Les postings sont mis en cache au niveau de chaque IR Core pour améliorer l'efficacité de l'ensemble.*

Tous ces systèmes de cache font également une utilisation intensive des logs de requêtes pour élaborer les stratégies optimales de conservation des données en cache.

### *Améliorer l'architecture de l'index*

A partir de l'analyse des logs de requêtes, on peut travailler sur les fréquences de cooccurence des termes figurant dans les requêtes. Si deux termes sont souvent associés dans les requêtes, il est intéressant de stocker les données liées à ces entrées dans des zones proches, et même - si possible - sur les mêmes serveurs pour améliorer les temps de réponse.

## *Extraire des relations sémantiques des logs de requêtes*

Mais l'analyse des termes figurant dans les requêtes est aussi une source de données très utile pour identifier des associations de termes. L'analyse des fréquences de co-occurence combiné avec l'examen des scénarios de requêtes successives permet notamment d'identifier plusieurs types d'association de mots, notamment :

- les expressions "toutes faites", par exemple : "cul-de-sac" ou "cheval de Troie" (les mots sont toujours tapés dans le même ordre) ;

- les séquences de mots recouvrant un concept unique ou une "entité nommée" : par exemple "Président de la République Française" (les mots, là aussi, sont tapés dans le même ordre) ;

- des combinaisons de mots synonymes : puisque les synonymes sont tapés successivement par le même utilisateur au cours de la même session de requête, ces mots sont probablement interchangeables en tant qu'attribut. Ex : assurance véhicule puis assurance automobile => *véhicule* et *automobile* sont reliés sémantiquement.

## *Faire apparaître des suggestions de requêtes*

La plupart des moteurs proposent maintenant des suggestions de requêtes qui s'affichent sur la page de résultats. Ces suggestions portent des noms différents selon les moteurs, mais

toutes ces fonctionnalités ont pour but d'éviter à l'internaute qui n'est pas satisfait des résultats d'avoir à retaper une requête complète. Google a attendu longtemps avant de proposer une telle fonctionnalité (en français elle est connue sous le nom : "recherches associées"), elle n'est apparu qu'en janvier 2007 sur un nombre limité de requêtes, avant d'être étendu à une proportion importante des pages de résultats, il y a quelques mois.

Voici ci-dessous un exemple de recherches associées proposées pour la requête "Tour Magne Nîmes". Les termes en gras correspondent à des termes ajoutés ou susbtitués à ceux saisis par l'internaute. On voit sur cet exemple que les suggestions sont plus ou moins pertinentes, et que les termes associés correspondent soit à des requêtes souvent tapées contenant les termes initiaux de la requête ("photo Tour Magne Nîmes"), soit des termes associés sémantiquement à la requête : "Nîmes" est une ville du "Gard". Il existe une résidence du CROUS qui s'appelle "Tour Magne" à Nîmes, d'où la proposition "résidence Tour Magne" et "CROUS Nîmes".

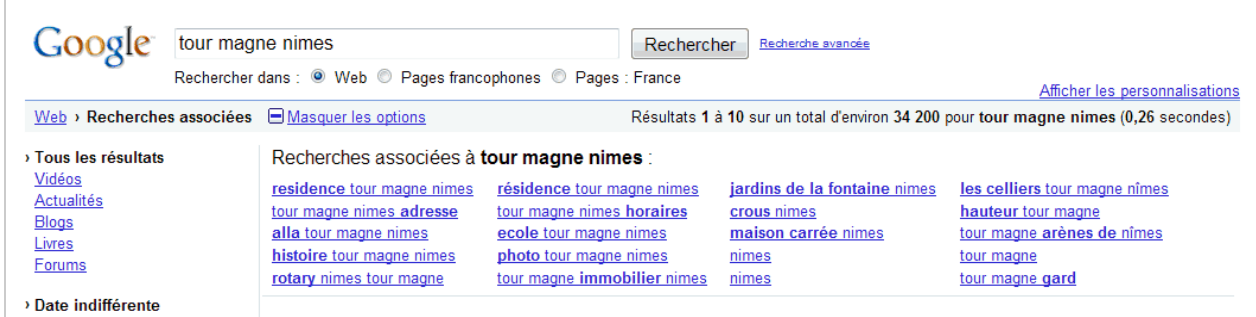

Ces suggestions sont construites à partir de l'analyse des logs de requêtes, et d'une logique de combinaison entre ces termes et des termes fréquemment tapés avec ceux de la requête initiale, ou en leur substituant des équivalents et des synonymes. Cette deuxième approche est plus susceptible de produire des résultats de mauvaise qualité. Si l'on tape "Tour Magne à Nîmes" au lieu de "Tour Magne Nîmes", le système suggère de chercher des "Tour Magne" à Alès, Montpellier, Avignon, et "à Gard", ce qui ne risque pas de produire beaucoup de résultats pertinents...

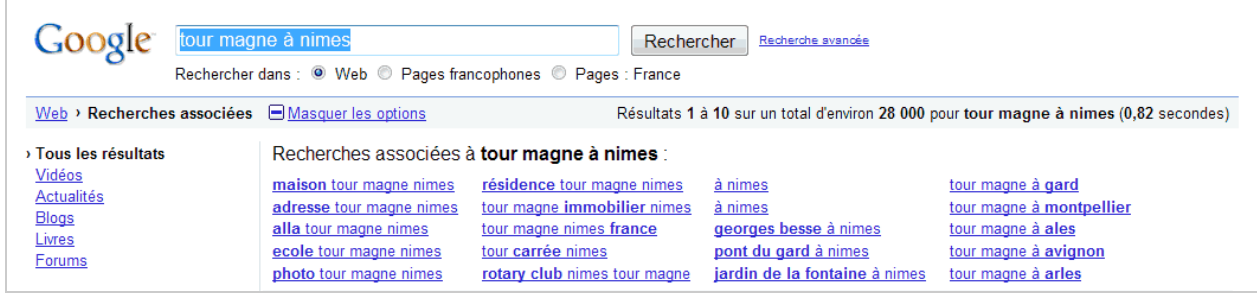

A la décharge de Google, la fonctionnalité "recherches associées" ne cesse d'être améliorée et la qualité et la pertinence des suggestions s'améliore de jour en jour.

Les logs de requête servent également à réaliser la fonctionnalité d'autocomplétion des requêtes que l'on retrouve dans beaucoup de moteurs de recherche : par exemple "Google Suggest". A chaque frappe de caractères, le système propose les requêtes les plus probables en fonction de l'historique des requêtes de l'ensemble des internautes. Le système peut, de plus, être personnalisé en fonction de l'historique associé au cookie de l'utilisateur.

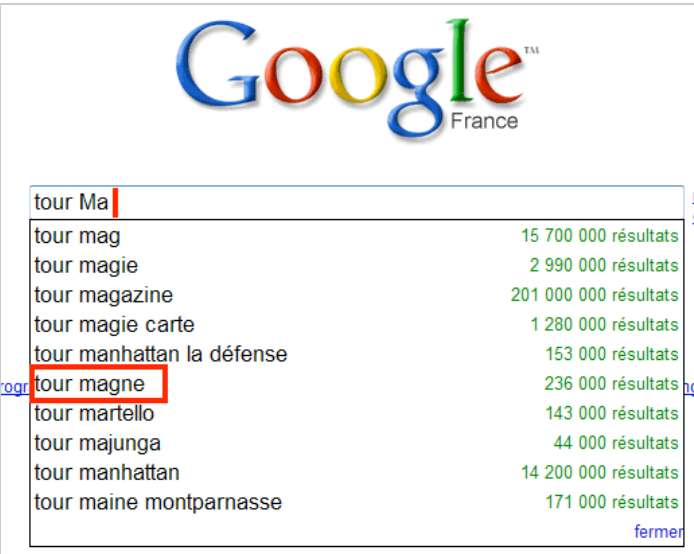

## *Réaliser une expansion de requête*

Lorsqu'un internaute tape une requête dans un moteur, il court le risque d'utiliser un terme qui est présent dans certains documents pertinents, mais pas dans tous. S'il tape la requête "assurance automobile", il ne trouvera pas forcément les documents contenant "garantie véhicule". Pour faire apparaître le maximum de documents pertinents, les moteurs de recherche procèdent de manière transparente à une "expansion de requête" en cherchant à la fois les documents pertinents sur la requête initiale et sur des requêtes contenant des mots clés synonymes.

Dans Google, la présence d'une expansion de requête est souvent détectable grâce à la fonctionnalité de "mise en gras" des termes de la requête. Par exemple, si l'on cherche le terme "assurance véhicule" dans Google, on voit que les termes "assurance" et "véhicule" sont mis en gras comme prévu, mais aussi "assurances" et "auto". On voit d'ailleurs que les documents jugés pertinents sur cette requête contiennent les termes "assurance auto" plutôt qu'"assurance véhicule".

Une fonctionnalité similaire dans Google substitue à un acronyme les mots qui servent à le former. Par exemple la requête DIF renvoie aussi des documents contenant les termes "droit individuel à la formation".

Les logs de requêtes combinés au tracking des clics sur les pages de résultats sont intensivement utilisés pour réaliser ce type de fonctionnalités (combiné avec d'autres approches).

# *Corriger les fautes de frappe et les fautes d'orthographe*

Si l'on observe les logs de requêtes, on s'aperçoit que la proportion de requêtes contenant des fautes d'orthographe ou des fautes de frappe est très importante. Les moteurs de recherche cherchent à corriger ces fautes, soit automatiquement lorsque la probabilité d'une faute de frappe est très grande (internet connexion renvoie internet connection en langue anglaise. A noter : dans ce cas, connection n'est pas mis en gras, car il ne fait pas partie de la requête, contrairement au cas des expansions de requêtes décrite précédemment), soit en suggérant la graphie appropriée.

Ci-dessous, on voit un extrait des logs de requêtes concernant britney spears ( le nombre à gauche correspond au nombre d'utilisateurs ayant tapé l'orthographe mentionnée à droite). Les graphies différentes sont beaucoup moins fréquentes que la graphie officielle dans les requêtes des internautes, il est donc possible de suggérer la bonne graphie lorsque l'on tape "briteny spears" (image de droite).

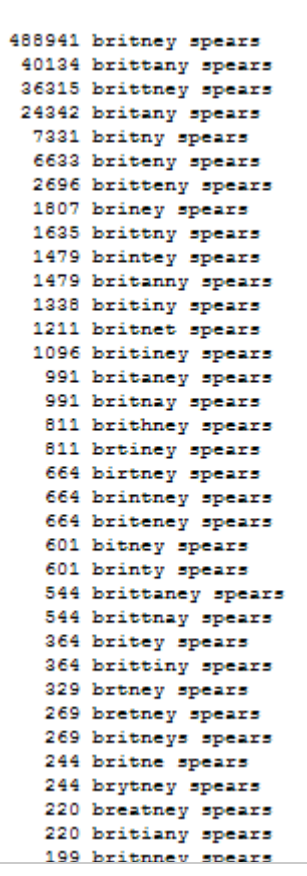

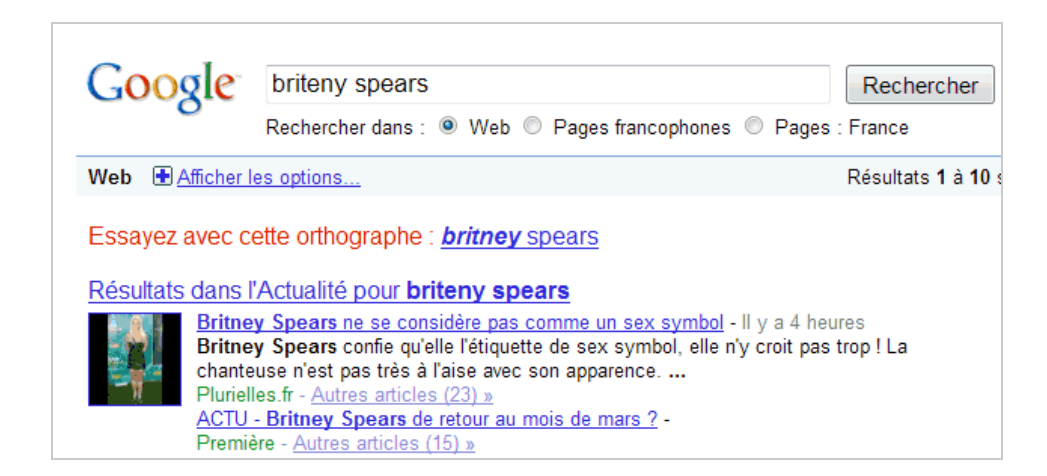

# *Améliorer l'algorithme grâce à l'utilisation conjointe des logs de requêtes et du tracking des clics*

Comme on l'a vu précédemment sur l'exemple des logs Excite, les clics sur les liens proposés dans les SERPs sont trackés également. Qu'ils soient stockés ou non dans le même fichier que les requêtes, l'analyse combinée des requêtes tapées par les internautes et des liens cliqués dans les pages de résultats permet de tester en vraie grandeur la qualité des résultats proposés.

En effet, si sur une requête donnée, un nombre important d'utilisateurs clique sur le résultat situé en 7e position, c'est donc qu'ils jugent ce résultat plus pertinent. Lorsque ce phénomène se produit sur un nombre élevé de requêtes du même type, c'est le signe que l'algorithme de classement du moteur est pris en défaut, et qu'il faut l'améliorer.

Par ailleurs, l'analyse des scénarios successifs de requêtes et de clics permet d'identifier les requêtes qui appellent une géolocalisation. Avant la mise en place des fonctionnalités de géolocalisation avancée dans les moteurs, qui faussent aujourd'hui l'analyse, les requêtes du type "Hôtel 2 étoiles" étaient forcément accompagnées d'une ville par un utilisateur averti. L'utilisateur inattentif ou inexpérimenté tapait quant à lui d'abord "Hôtel 2 étoiles" puis "Hôtel 2 étoiles Lyon" pour espérer trouver un hôtel. L'analyse des requêtes permet ainsi de conclure que la requête "Hôtel 2 étoiles" requiert sauf exception une géolocalisation.

D'une manière générale, l'analyse des scénarios pendant les sessions de recherche permet de "prédire" l'intention de l'internaute qui tape telle ou telle famille de requêtes, et de proposer directement des résultats pertinents.

### *Personnaliser les résultats*

Les logs de requêtes permettent d'associer un historique de recherche à un cookie. Cela signifie qu'il est possible d'utiliser ces données d'historique pour modifier les résultats en fonction de vos préférences passées. Depuis quelques semaines, la personnalisation des résultats, qui ne s'activait que pour les personnes connectées à leur compte Google, s'affiche maintenant pour tout le monde dès lors que le navigateur accepte les cookies de Google.

### *Analyser la fréquence des requêtes pour détecter les "requêtes qui nécessitent de la fraîcheur"*

Si l'on s'intéresse à la fréquence avec laquelle les requêtes sont tapées par les internautes, on s'aperçoit qu'une majorité de requêtes évoluent dans le temps : de nouvelles requêtes apparaissent, d'autres cessent d'être tapées. La "longue traine" réunissant les requêtes qui ne sont tapées qu'à quelques reprises par les internautes est également très importante. Les fonctionnalités Google Zeitgeist, Google Trends, Google Hot Trends ou Google Insights for Search sont des outils qui donnent une bonne idée de cette "volatilité" des requêtes.

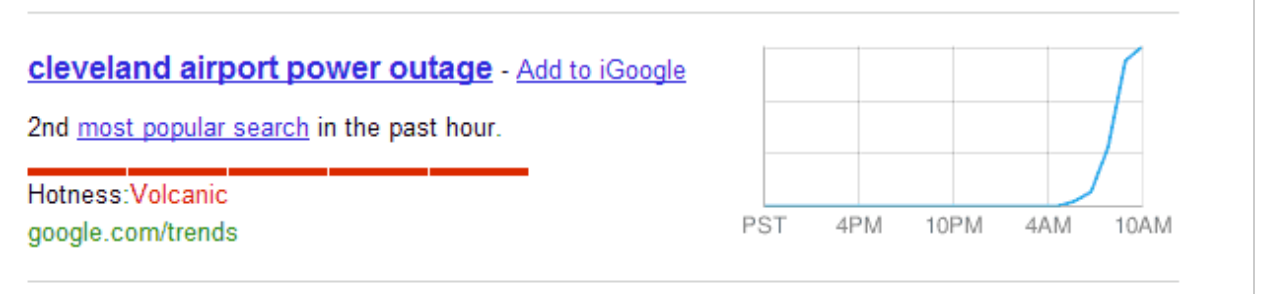

*Exemple d'un pic violent de requêtes : une panne d'électricité à l'aéroport de Cleveland bloque le trafic aérien le 10 janvier 2010. En quelques heures la requête devient la deuxième requête la plus populaire sur Google.*

Les logs de requête révèlent également que parfois, une requête peu tapée connait d'un seul coup un pic d'utilisation violent. Pratiquement toujours, ce "pic" révèle qu'un événement s'est produit conduisant un grand nombre d'internautes à taper la même requête en même temps. C'est ce que Google appelle une requête QDF (*Query Deserve Freshness* : la requête nécessite de la fraicheur). Quand une requête QDF est détectée, Google modifie le classement des résultats pour faire apparaître en priorité des documents récents.

On pourrait penser que la même logique prévaut pour l'affichage de la recherche temps réel dans les résultats. Ce n'est pas tout à fait vrai car une fréquence se mesure sur un intervalle de temps non nul, ce qui peut amener dans certains cas à une réactivité jugée insuffisante. Il semble que la recherche temps réel s'active à partir d'un nombre de requêtes très élevé (le seuil est beaucoup plus élevé que pour une requête QDF) mesuré dans un intervalle de temps très court, ce qui permet par exemple de déclencher en deux minutes la fonctionnalité en cas

de tremblement de terre en Californie (comme le 7 janvier 2010). Enfin, il semble que le contenu des flux temps réel soit analysé pour détecter les évènements, et non uniquement les logs de requête de Google. Ce qui explique, par exemple, que la recherche temps réel apparaisse sur la requête SEO Campus 2010, qui apparaissait régulièrement dans les gazouillis Twitter quelques heures avant la rédaction de ces lignes.

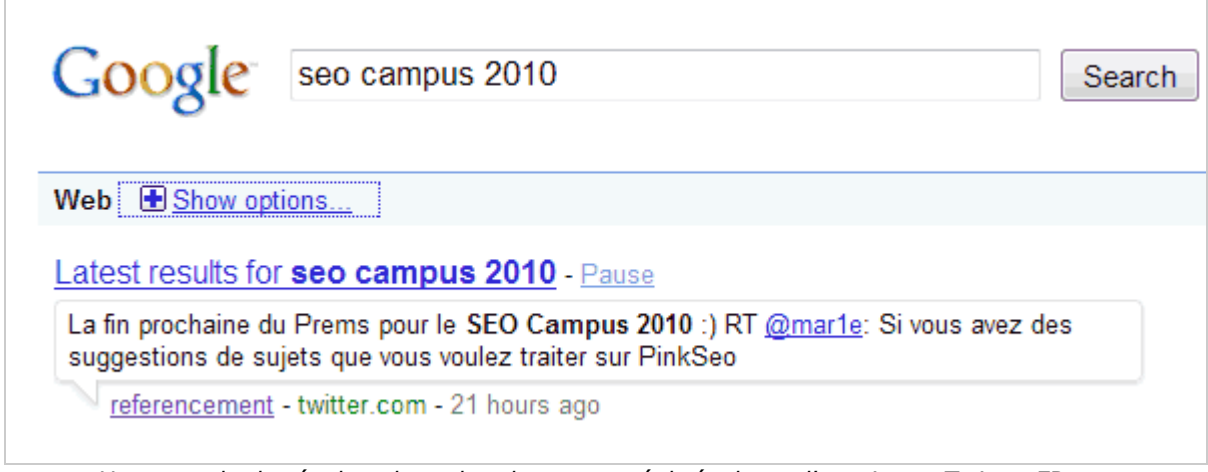

*Un exemple de résultat de recherche temps réel résultant d'un pic sur Twitter FR*

## *En conclusion...*

Les logs de requêtes, combinées au tracking des clics ont toujours été intensivement utilisés par les moteurs de recherche. Au fil du temps, de nouvelles utilisations ont été imaginées. De nouveaux articles ou de nouveaux brevets sont régulièrement publiés, décrivant de nouvelles applications exploitant les données contenues dans ces logs.

Dans bien des cas, leur exploitation suffit à expliquer certains comportements des moteurs attribués à une exploitation de données issues d'autres sources, comme la toolbar de Google.

Avec la généralisation de la personnalisation des résultats (même si elle n'impacte que de manière superficielle les SERPs), ces logs de requête prennent une importance encore plus visible pour l'internaute lambda, puisqu'il voit les résultats "changer" en fonction de l'historique passé de ses recherches.

Mais quelle que soit l'utilité (incontestable) de ces logs pour améliorer le fonctionnement des moteurs de recherche, on ne peut que s'inquiéter de voir qu'autant de données privées - pour ne pas dire intimes - soient en la possession de tiers parfois peu transparents. La phrase d'Eric Schmidt ("*If you have something that you don't want anyone to know, maybe you shouldn't be doing it in the first place*", prononcée dans une interview de CNBC le 3 décembre 2009) n'est pas pour rassurer les utilisateurs de Google, tant elle semble issue d'un roman du type "1984". Espérons qu'il ne s'agit que d'un dérapage verbal maladroit...

# *Bibliographie*

*Applications of Mining Web Queries* Ricardo Baeza-Yates Yahoo! Research Barcelona, Spain & Santiago, Chile [http://carbon.videolectures.net/2006/yahoo/fws06/baeza\\_yates\\_ricardo/baeza\\_yates\\_ricardo](http://carbon.videolectures.net/2006/yahoo/fws06/baeza_yates_ricardo/baeza_yates_ricardo) \_01.pdf

*Query-log mining for detecting spam* Carlos Castilloz, Claudio Corsiy, Debora Donatoz, Paolo Ferraginay, Aristides Gionisz [http://airweb.cse.lehigh.edu/2008/submissions/castillo\\_2008\\_query\\_log\\_detection\\_spam.pdf](http://airweb.cse.lehigh.edu/2008/submissions/castillo_2008_query_log_detection_spam.pdf) *Clique analysis of query log graphs* Alexandre P. Francisco1, Ricardo Baeza-Yates, and Arlindo L. Oliveira Clique analysis of query log graphs <http://research.yahoo.com/files/spire2008.pdf>

*The anatomy of a large query graph* Ricardo Baeza-Yates and Alessandro Tiberi The anatomy of a large query graph <http://research.yahoo.com/files/JPhys41-2008.pdf>

*Query Recommendation using Query Logs in Search Engines* Ricardo Baeza-Yates, Carlos Hurtado, and Marcelo Mendoza <http://www.dcc.uchile.cl/~churtado/clustwebLNCS.pdf>

*Detecting influenza epidemics using search engine query data* Jeremy Ginsberg, Matthew H. Mohebbi, Rajan S. Patel, Lynnette Brammer, Mark S. Smolinski & Larry Brilliant research.google.com/archive/papers/detecting-influenza-epidemics.pdf

*Query Logs Alone are not Enough* Carrie Grimes Diane Tang Daniel M. Russell [http://www2007.org/workshops/paper\\_51.pdf](http://www2007.org/workshops/paper_51.pdf)

*Translating Queries into Snippets for Improved Query Expansion* Stefan Riezler and Yi Liu and Alexander Vasserman <http://www.stefanriezler.com/PAPERS/COLING08.pdf>

# *Brevets*

*Extracting Semantic Relations from Query Logs* Invented by Ricardo Baeza-Yates and Alessandro Tiberi Assigned to Yahoo US Patent Application 20090164895 Published June 25, 2009 Filed: December 19, 2007 <http://appft.uspto.gov/netacgi/nph->Parser?Sect1=PTO2&Sect2=HITOFF&u=%2Fnetahtml%2FPTO%2Fsearchadv.html&r=1&p=1&f=G&l=50&d=PG01&S1=20090164895.PGNR.&OS=dn/20090164895&RS =DN/20090164895

*Rank-adjusted content items* Invented by Mayur Datar, Kedar Dhamdhere, and Ashutosh Garg Assigned to Google US Patent 7,610,282 Granted October 27, 2009 Filed March 30, 2007 <http://patft.uspto.gov/netacgi/nph->Parser?Sect1=PTO2&Sect2=HITOFF&u=%2Fnetahtml%2FPTO%2Fsearchadv.htm&r=1&p=1&f=G&l=50&d=PTXT&S1=7,610,282.PN.&OS=pn/7,610,282&RS=PN/7,610 ,282

*Identifying Regional Sensitive Queries in Web Search* Invented by Ya Zhang, Srinivas Vadrevu, Belle Tseng, Gordon Guo-Zheng Sun, and Xin Li Assigned to Yahoo! US Patent Application 20090307198 Published December 10, 2009 Filed: June 10, 2008 <http://appft.uspto.gov/netacgi/nph->Parser?Sect1=PTO2&Sect2=HITOFF&u=%2Fnetahtml%2FPTO%2Fsearchadv.html&r=1&p=1&f=G&l=50&d=PG01&S1=20090307198.PGNR.&OS=dn/20090307198&RS =DN/20090307198

*ABBREVIATION HANDLING IN WEB SEARCH* Invented by Xing Wei, Fuchun Peng, and Benoit Dumoulin Assigned to Yahoo US Patent Application 20090259629 Published October 15, 2009 Filed April 15, 2008 <http://appft.uspto.gov/netacgi/nph->Parser?Sect1=PTO2&Sect2=HITOFF&u=%2Fnetahtml%2FPTO%2Fsearchadv.html&r=1&p=1&f=G&l=50&d=PG01&S1=20090259629.PGNR.&OS=dn/20090259629&RS  $=$ DN/20090259629

*Determining query term synonyms within query context* Invented by John Lamping and Steven Baker Assigned to Google US Patent 7,636,714 Granted December 22, 2009 Filed: March 31, 2005 <http://patft.uspto.gov/netacgi/nph->Parser?Sect1=PTO2&Sect2=HITOFF&u=%2Fnetahtml%2FPTO%2Fsearchadv.htm&r=1&p=1&f=G&l=50&d=PTXT&S1=7,636,714.PN.&OS=pn/7,636,714&RS=PN/7,636 ,714

*Extracting Query Intent from Query Logs* Invented by Priyank S. Garg, Kostas Tsioutsiouliklis, Bruce T. Smith, and Timothy M. Converse Assigned to Yahoo! US Patent Application 20090043749 Published February 12, 2009 Filed August 6, 2007 <http://appft1.uspto.gov/netacgi/nph->Parser?Sect1=PTO2&Sect2=HITOFF&u=%2Fnetahtml%2FPTO%2Fsearchadv.html&r=1&p=1&f=G&l=50&d=PG01&S1=20090043749.PGNR.&OS=dn/20090043749&RS =DN/20090043749

*Estimating the Date Relevance of a Query from Query Logs* Invented by Farzin Maghoul and Kostas Tsioutsiouliklis Assigned to Yahoo! US Patent Application 20090043748 Published February 12, 2009 Filed: August 6, 2007 <http://appft1.uspto.gov/netacgi/nph->Parser?Sect1=PTO2&Sect2=HITOFF&u=%2Fnetahtml%2FPTO%2Fsearchadv.html&r=1&p=1&f=G&l=50&d=PG01&S1=20090043748.PGNR.&OS=dn/20090043748&RS =DN/20090043748

*Keyword Usage Score Based upon Frequency Impulse and Frequency Weight* Invented by Hua-Jun Zeng, Hua Li, Jian Hu, Han Peng, Zheng Chen, and Jian Wang Assigned to Microsoft US Patent Application 20080301117 Published December 4, 2008 Filed June 1, 2007 <http://appft1.uspto.gov/netacgi/nph->Parser?Sect1=PTO2&Sect2=HITOFF&u=%2Fnetahtml%2FPTO%2Fsearchadv.html&r=1&f=G&l=50&d=PG01&p=1&S1=20080301117.PGNR.&OS=dn/20080301117&RS =DN/20080301117

*System and method for determining semantically related terms based on sequences of search queries* Invented by Kevin Bartz, Vijay Murthi, Benjamin Rey, and Shaji Sebastian Assigned to Yahoo US Patent Application 20080120072 Published May 22, 2008 Filed: November 16, 2006

#### **© Abondance.com - Lettre "Recherche & Référencement" #111 - Janvier 2010**

<http://appft1.uspto.gov/netacgi/nph->Parser?Sect1=PTO2&Sect2=HITOFF&u=%2Fnetahtml%2FPTO%2Fsearchadv.html&r=1&p=1&f=G&l=50&d=PG01&S1=20080120072.PGNR.&OS=dn/20080120072&RS =DN/20080120072

*Philippe Yonnet, Directeur Technique @Position [\(http://www.aposition.com\)](http://www.aposition.com) et président de l'association SEO Camp [\(http://www.seo-camp.org/\)](http://www.seo-camp.org/)*

**Réagissez à cet article sur le blog des abonnés d'Abondance : [http://abonnes.abondance.com/blogpro/2010/01/la-gestion-des-requetes](http://abonnes.abondance.com/blogpro/2010/01/la-gestion-des-requetesutilisateur-par.html)utilisateur-par.html**